## SAP ABAP table SWW\_INT\_STATE {Workflow: Internal Status of WI Inst. (Without Persistence)}

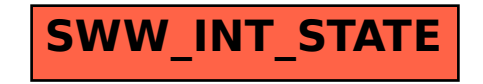